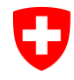

Schweizerische Eidgenossenschaft Confédération suisse Confederazione Svizzera Confederaziun svizra

Eidgenössisches Justiz- und Polizeidepartement EJPD **Bundesamt für Justiz BJ** Direktionsbereich Privatrecht

## **upreg.ch Registrierung als Urkundsperson**

Rahel Müller

## **Überblick: Ablauf Eintragung**

**1. Einführung durch Kantone** (Registrierung der verantwortlichen Personen der kantonalen Aufsichtsbehörden; Genehmigung durch das Eidgenössische Amt für Grundbuch- und Bodenrecht)

*→ Achtung: Möglichkeit der Einführung des Registers ohne Einführung der elektronischen Zulassungsbestätigung*

- **2. Registrierung** als Urkundsperson
	- **3. Genehmigung** einer Registrierung als Urkundsperson durch die kantonalen Aufsichtsbehörden

## **Allgemeine Hinweise**

- Das System ist weitgehend selbsterklärend und "Anweisungen" führen durch den Prozess;
- Ausführliche Anleitungen sind abrufbar unter [www.upreg.ch;](http://www.upreg.ch/)
- Ein Testsystem steht kostenlos zur Verfügung unter <https://test.upreg.ch/>.

## **Ablauf des Erfassungsprozesses**

- 1. Identifikation mit dem Zertifikat.
- 2. Vervollständigen der persönlichen Daten und Wahl (über UID-Register) des beruflichen Kontexts. Die wesentlichen Daten werden aus dem UID-Register übernommen.
- 3. Um die Eintragung abzuschliessen, muss der vom System generierte Anmeldebeleg signiert und auf das Register hochgeladen werden (damit hat das Register die Zertifikate der Urkundsperson).